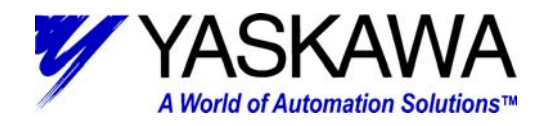

## **Y-Term Changes from Version 7.01 to 7.07**

- 1. Implemented opening of an SMC program file by drag and drop in programming window.
- 2. Added application launch and SMC program opening by double clicking program file in explorer.
- 3. Implemented hotkey functionality for:
	- a. Select All Ctrl-A
	- b. Find Ctrl-F
	- c. Go To (line) Ctrl-G
- 4. Added Selected Block comment / uncomment.
	- a. With text selected, pressing the "/" key will make all lines selected toggle the comment mode (add or remove "//").
	- b. With text selected, pressing the "N" key will make all lines selected toggle the no-operation mode (add or remove "NO").
- 5. Modified firmware download to allow downloading of newer, larger, firmware files to the controllers. Previous versions would freeze at 5% download for SMC 4000.
- 6. Fixed an issue with having Functions keys working only once under certain conditions.
- 7. Clicking on Terminal tab now allows immediate typing in the terminal window. Previously a click in the window was required.
- 8. Added ability to use USB serial port adapter by expanding the port number to port 15.